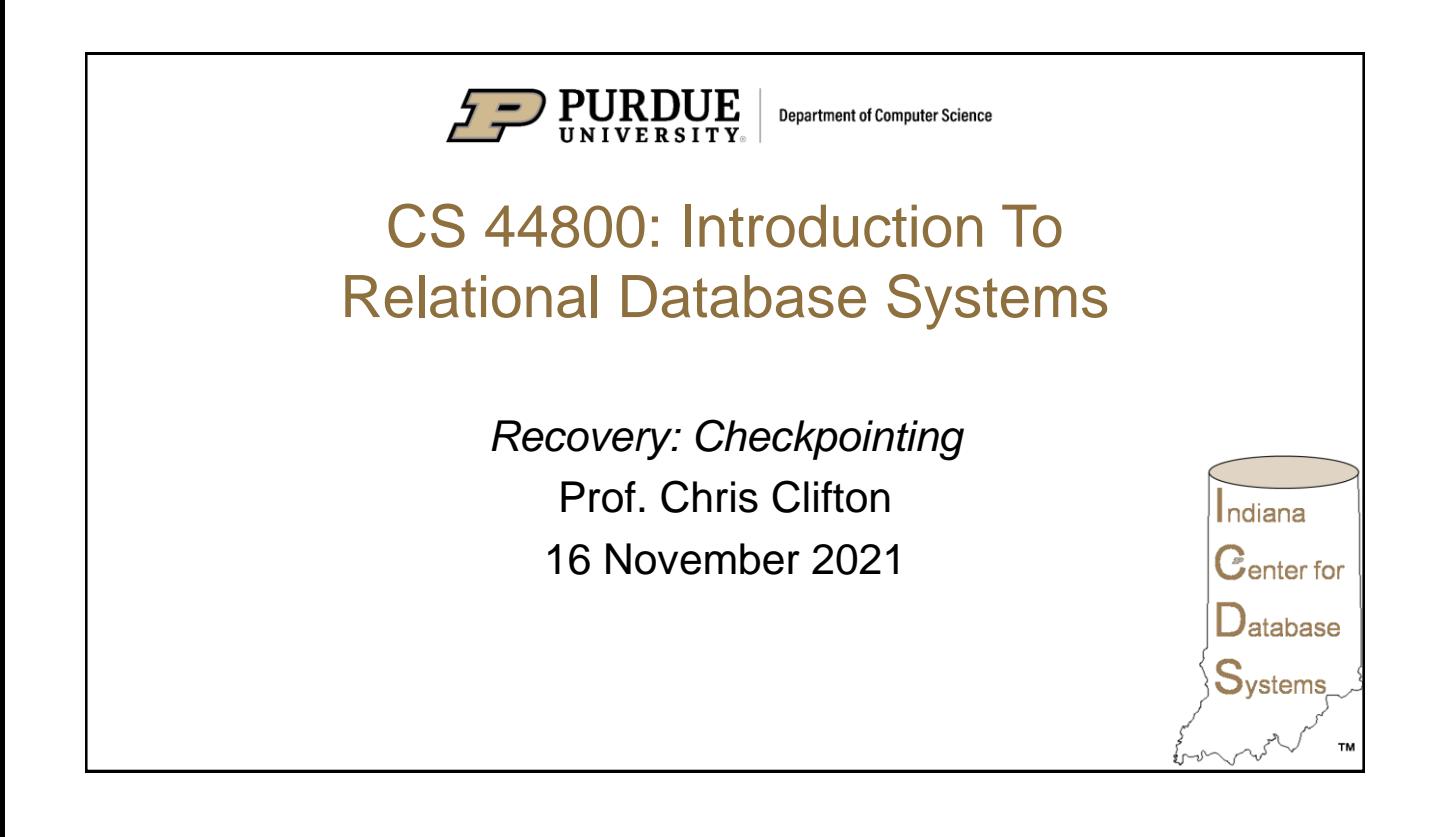

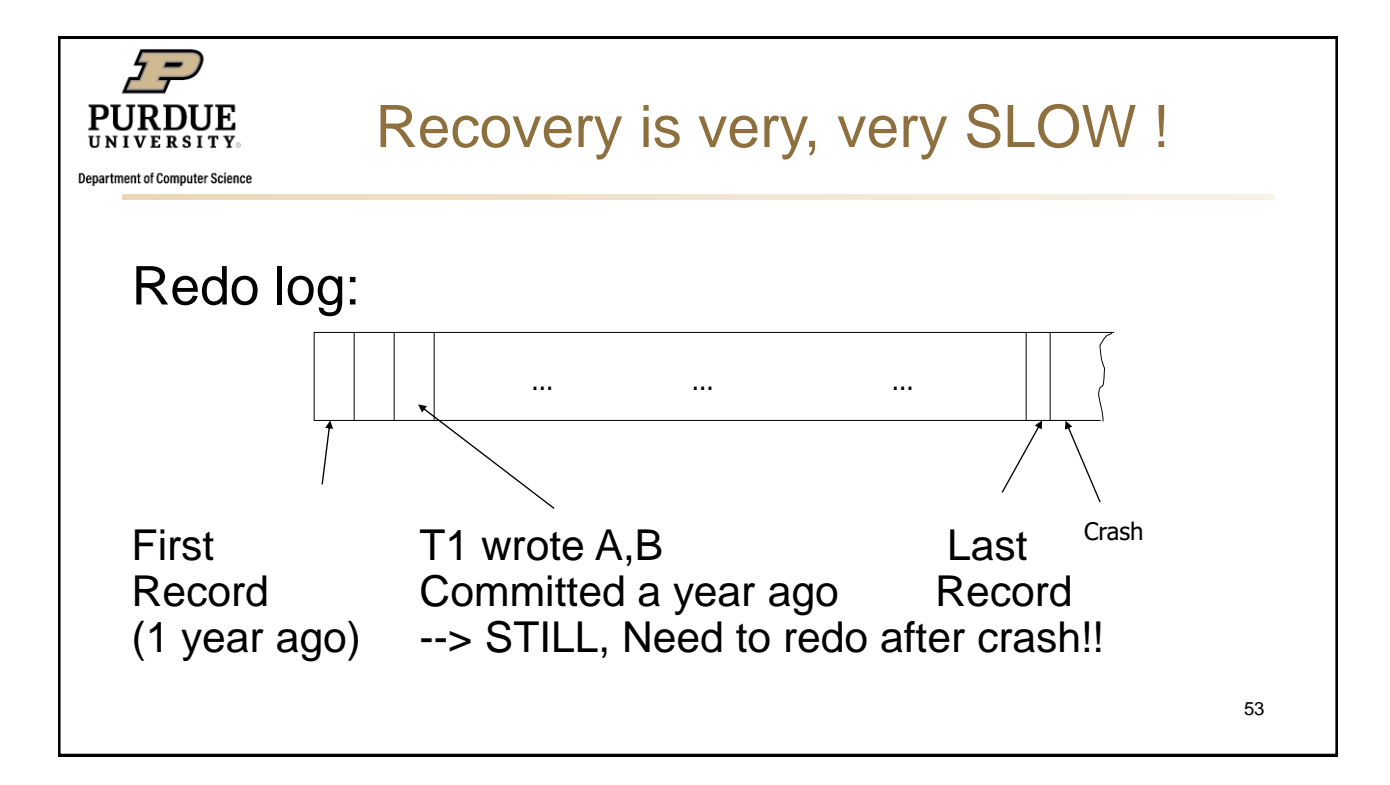

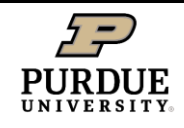

epartment of Computer Science

# Solution: Checkpoint (simple version)

• Periodically:

- 1. Do not accept new transactions
- 2. Wait until all transactions finish
- 3. Flush all log records to disk (log)
- 4. Flush all buffers to disk (DB) (do not discard buffers)
- 5. Write "checkpoint" record on disk (log)
- 6. Resume transaction processing

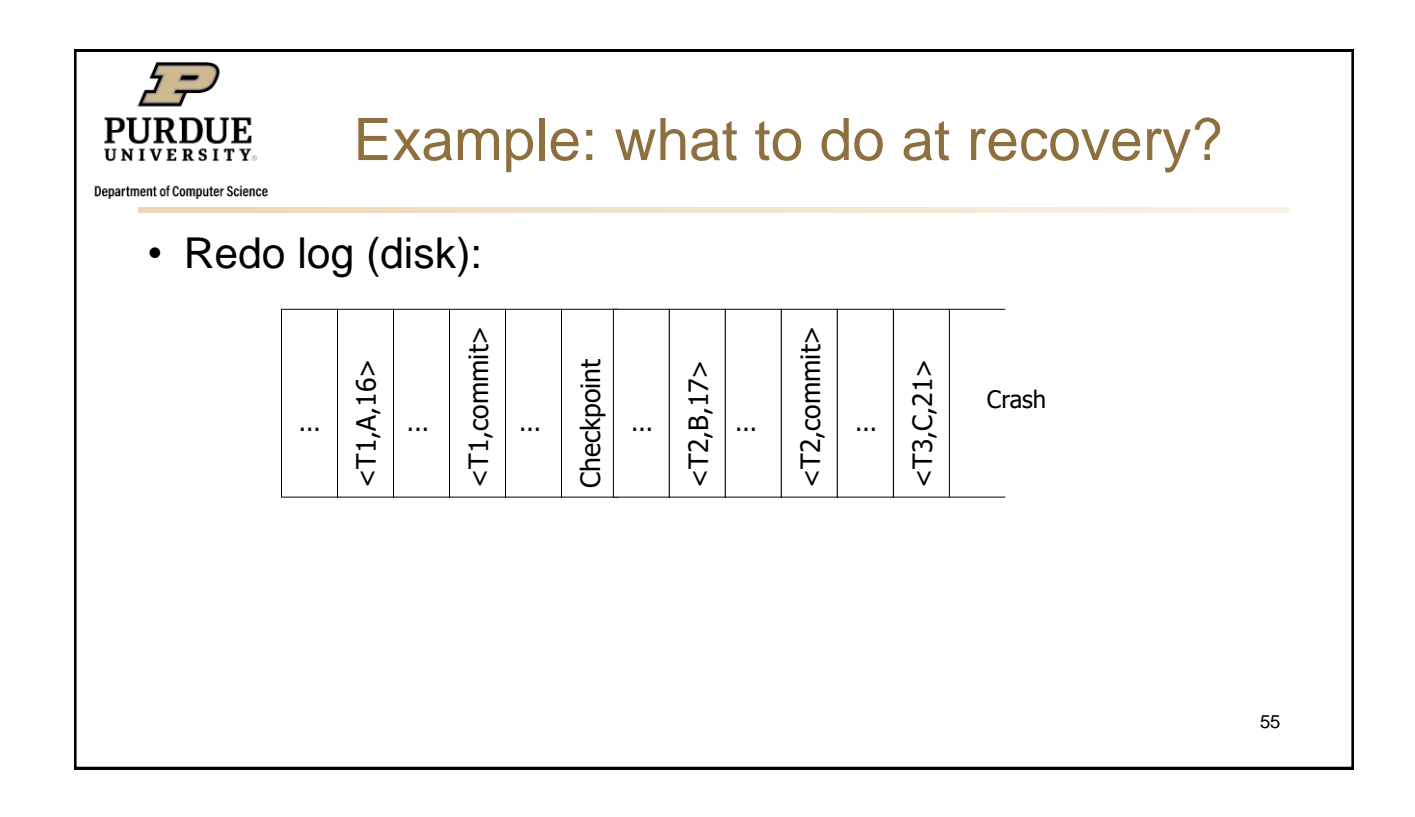

![](_page_2_Picture_0.jpeg)

### **Checkpoints (Cont.)**

- **During recovery we need to consider only the most recent transaction**  $T_i$  **that** started before the checkpoint, and transactions that started after *T<sup>i</sup>* .
	- Scan backwards from end of log to find the most recent <**checkpoint** *L*> record
	- Only transactions that are in *L* or started after the checkpoint need to be redone or undone
	- Transactions that committed or aborted before the checkpoint already have all their updates output to stable storage.
- Some earlier part of the log may be needed for undo operations
	- Continue scanning backwards till a record  $\langle T_i$  start $\rangle$  is found for every transaction *T<sup>i</sup>* in *L*.
	- Parts of log prior to earliest < T<sub>i</sub> start> record above are not needed for recovery, and can be erased whenever desired.

![](_page_2_Picture_176.jpeg)

![](_page_2_Figure_10.jpeg)

![](_page_3_Picture_0.jpeg)

![](_page_3_Picture_1.jpeg)

![](_page_4_Picture_0.jpeg)

**Department of Computer Science** 

Rules

- Page X can be flushed before or after  $T_i$  commit
- Log record flushed before corresponding updated page (WAL)
- Flush at commit (log only)

![](_page_4_Picture_6.jpeg)

![](_page_5_Picture_0.jpeg)

## **Recovery Algorithm (Cont.)**

#### **Undo phase:**

- 1. Scan log backwards from end
	- 1. Whenever a log record  $\langle T_i, X_j, V_1, V_2 \rangle$  is found where  $T_i$  is in undo-list perform same actions as for transaction rollback:
		- 1. perform undo by writing  $V_1$  to  $X_j$ .
		- 2. write a log record  $<$ T<sub>*i*</sub></sub>,  $X_j$ ,  $V_j$ >
	- 2. Whenever a log record  $<$ T<sub>*i*</sub></sub> start> is found where  $T<sub>i</sub>$  is in undo-list,
		- 1. Write a log record *<T<sup>i</sup>* **abort***>*
		- 2. Remove *T<sup>i</sup>* from undo-list
	- 3. Stop when undo-list is empty
		- 1. i.e., *<T<sup>i</sup>* **start***>* has been found for every transaction in undo-list
- After undo phase completes, normal transaction processing can commence

![](_page_5_Figure_13.jpeg)

![](_page_5_Figure_14.jpeg)

![](_page_6_Figure_0.jpeg)

![](_page_6_Figure_1.jpeg)

![](_page_7_Figure_0.jpeg)

![](_page_7_Picture_1.jpeg)

![](_page_8_Picture_0.jpeg)

### **Log Record Buffering**

- **Log record buffering**: log records are buffered in main memory, instead of being output directly to stable storage.
	- Log records are output to stable storage when a block of log records in the buffer is full, or a **log force** operation is executed.
- **Log force is performed to commit a transaction by forcing all its log records** (including the commit record) to stable storage.
- Several log records can thus be output using a single output operation, reducing the I/O cost.

```
Database System Concepts - 7 19.73 ©Silberschatz, Korth and Sudarshan th Edition
```
**Database System Concepts - 7<sup>th</sup> Edition <b>Concepts - 7 19.74 CSILDER 19.74 CSILDER 20.000 <b>CSILDER CONCEPTS CONCEPTS CONCEPTS CONCEPTS CONCEPTS CONCEPTS CONCEPTS CONCEPTS CONCEPTS CONCEPTS CONC Log Record Buffering (Cont.) The rules below must be followed if log records are buffered:** • Log records are output to stable storage in the order in which they are created. • Transaction *T<sub>i</sub>* enters the commit state only when the log record <*T<sup>i</sup>* **commit**> has been output to stable storage. • Before a block of data in main memory is output to the database, all log records pertaining to data in that block must have been output to stable storage. This rule is called the **write-ahead logging** or **WAL** rule Strictly speaking, WAL only requires undo information to be output 74

73

![](_page_9_Picture_0.jpeg)

#### **Database Buffering**

- Database maintains an in-memory buffer of data blocks
	- When a new block is needed, if buffer is full an existing block needs to be removed from buffer
	- If the block chosen for removal has been updated, it must be output to disk
- The recovery algorithm supports the **no-force policy**: i.e., updated blocks need not be written to disk when transaction commits
	- **force policy**: requires updated blocks to be written at commit
		- More expensive commit
- The recovery algorithm supports the **steal policy**: i.e., blocks containing updates of uncommitted transactions can be written to disk, even before the transaction commits

![](_page_9_Picture_165.jpeg)

![](_page_9_Picture_12.jpeg)

![](_page_10_Picture_0.jpeg)

### **Buffer Management (Cont.)**

- Database buffer can be implemented either
	- In an area of real main-memory reserved for the database, or
	- In virtual memory
- **Implementing buffer in reserved main-memory has drawbacks:** 
	- Memory is partitioned before-hand between database buffer and applications, limiting flexibility.
	- Needs may change, and although operating system knows best how memory should be divided up at any time, it cannot change the partitioning of memory.

![](_page_10_Picture_188.jpeg)

#### **Buffer Management (Cont.)**

 Database buffers are generally implemented in virtual memory in spite of some drawbacks:

**Database System Concepts - 7 19.77 ©Silberschatz, Korth and Sudarshan th Edition**

- When operating system needs to evict a page that has been modified, the page is written to swap space on disk.
- When database decides to write buffer page to disk, buffer page may be in swap space, and may have to be read from swap space on disk and output to the database on disk, resulting in extra I/O!
	- **Known as dual paging problem.**
- Ideally when OS needs to evict a page from the buffer, it should pass control to database, which in turn should
	- 1. Output the page to database instead of to swap space (making sure to output log records first), if it is modified
	- 2. Release the page from the buffer, for the OS to use
- Dual paging can thus be avoided, but common operating systems do not support such functionality.

**Database System Concepts - 7<sup>th</sup> Edition and Sudarshan <b>Concepts - 7th** Edition **Concepts - 7th** Edition **Concepts - 7th** Edition **Concepts - 7th** Edition **Concepts - 7th** Edition **Concepts - 7th** Edition **Concepts - 7th** 

78

77

![](_page_11_Figure_0.jpeg)

![](_page_11_Figure_1.jpeg)

![](_page_12_Picture_0.jpeg)

# Solution: view DB at two levels

**Department of Computer Science** 

• Top level: record actions

– lock operations that can be used to determine information about record

- Record itself
- Index
- Undo/redo actions are logical operations
	- $-$  Insert record $(X, Y, Z)$ 
		- Redo: insert(X,Y,Z)
		- Undo: delete
- Low level: deal with physical details
	- latch page during action
	- release at end of action don't need to follow locking rules

81

![](_page_12_Figure_15.jpeg)

![](_page_13_Figure_0.jpeg)

![](_page_13_Figure_1.jpeg)